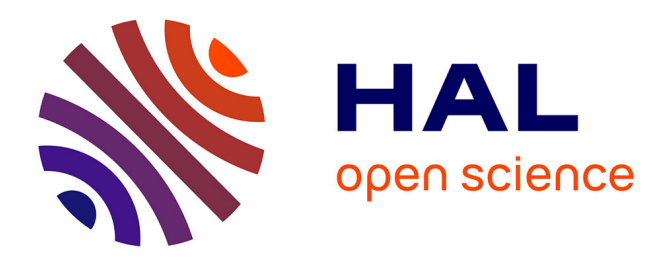

### **L'Indice de Biodiversité Potentielle (IBP) dans les SLDF. Synthèse de 12 projets**

Pierre Gonin, Laurent Larrieu, Patrick Blanchard, Elise Buchet, Philippe Couvin, Emmanuel Favre D'anne, Florian Galinat, Jean-Pierre Loudes, Camille Loudun-Hamon, Romain Mani, et al.

### **To cite this version:**

Pierre Gonin, Laurent Larrieu, Patrick Blanchard, Elise Buchet, Philippe Couvin, et al.. L'Indice de Biodiversité Potentielle (IBP) dans les SLDF. Synthèse de 12 projets. Intégration de la biodiversité dans les SLDF, Apr 2015, Angers, France. 14 p. hal-02801477

### **HAL Id: hal-02801477 <https://hal.inrae.fr/hal-02801477>**

Submitted on 5 Jun 2020

**HAL** is a multi-disciplinary open access archive for the deposit and dissemination of scientific research documents, whether they are published or not. The documents may come from teaching and research institutions in France or abroad, or from public or private research centers.

L'archive ouverte pluridisciplinaire **HAL**, est destinée au dépôt et à la diffusion de documents scientifiques de niveau recherche, publiés ou non, émanant des établissements d'enseignement et de recherche français ou étrangers, des laboratoires publics ou privés.

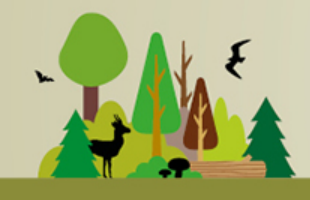

INTÉGRATION DE LA BIODIVERSITÉ DANS LES SLDF 7-8 april 2015

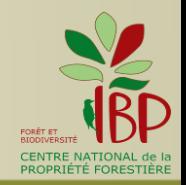

-----------------

métropole

**ISETA** 

# **L'Indice de Biodiversité Potentielle (IBP) dans les SLDF Synthèse de 12 projets**

P. Gonin<sup>1</sup>, L. Larrieu<sup>1,3</sup> P. Blanchard<sup>2</sup>, E. Buchet<sup>2</sup>, Ph. Couvin<sup>2</sup>, E. Favre d'Anne<sup>2</sup>, F. Galinat<sup>2</sup>, J.P Loudes<sup>2</sup>, C. Loudun-Hamon<sup>2</sup>, R. Mani<sup>2</sup>, P. Marty, B. Rolland<sup>2</sup>, H. Servant<sup>2</sup> A. Blondel<sup>4</sup>, L. Chantre<sup>5</sup>

> <sup>1</sup>CNPF- IDF CRPF : Auvergne, Bourgogne, Corse, Languedoc Roussillon, Normandie, Paca, Pays de la Loire, Rhône-Alpes INRA Dynafor Métropole Rouen Normandie ISETA Poisy

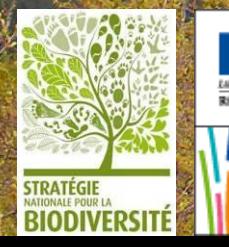

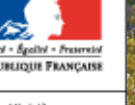

de l'Écologie, du Développeme

durable

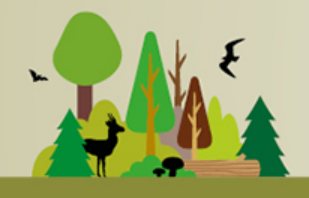

INTÉGRATION DE LA BIODIVERSITÉ

DANS LES SLDF 7-8 avril 2015

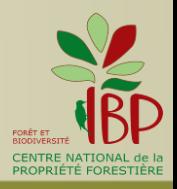

# **12 projets avec volet IBP**

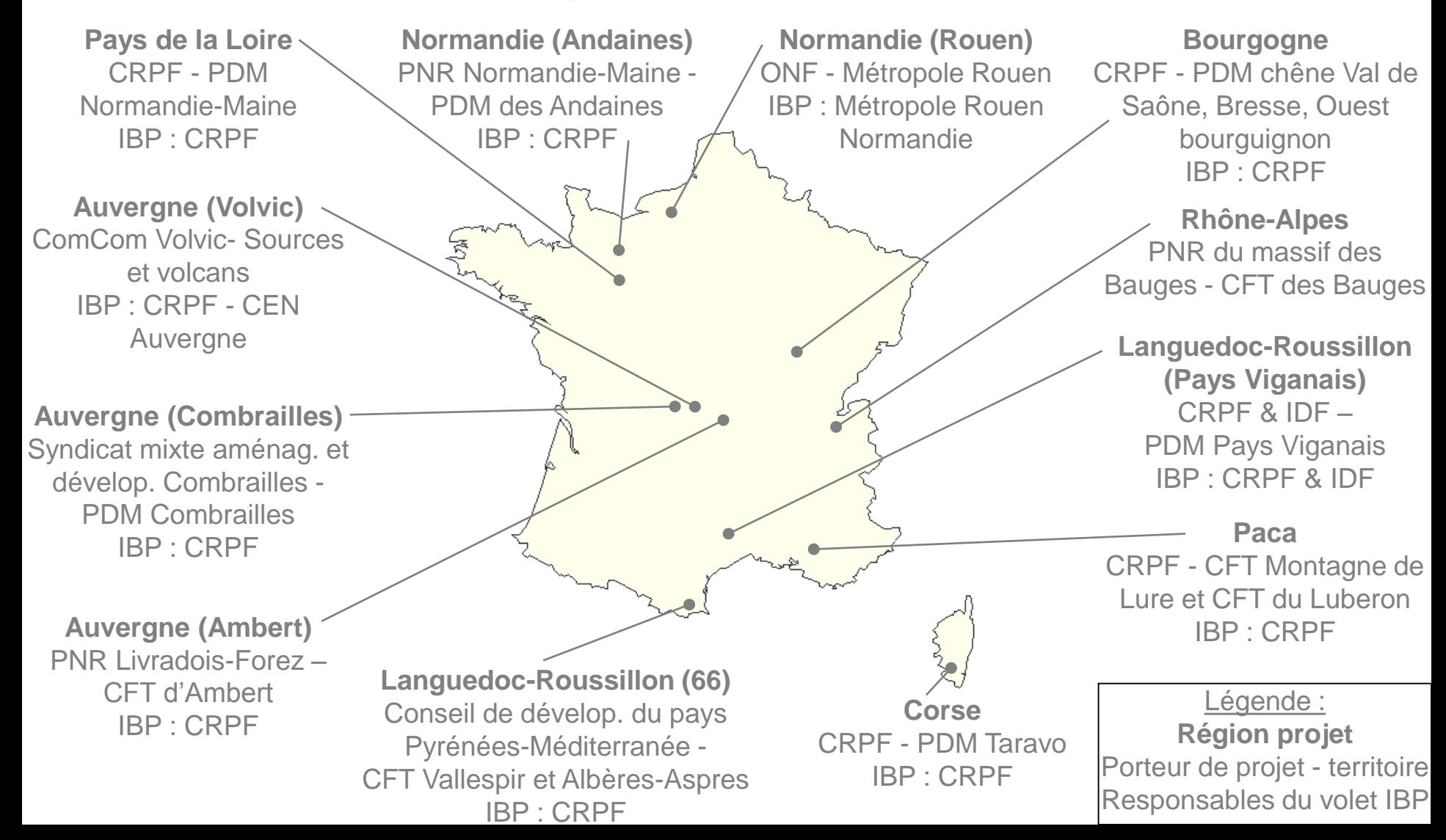

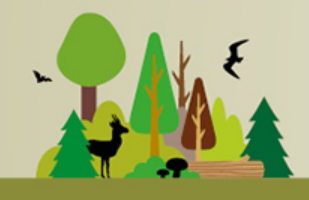

INTÉGRATION DE LA BIODIVERSITÉ DANS LES SLDF

7-8 april 2015

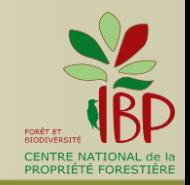

# 1 - L'IBP : UN OUTIL POUR INTÉGRER LA BIODIVERSITÉ DANS LA GESTION

## **Du diagnostic IBP au conseil**

*Les projets : Auvergne (Volvic), Bourgogne, Corse, Languedoc-Roussillon (66), Normandie (Andaines), Pays de la Loire*

### **Diagnostic IBP**

- sélection des propriétés
- méthode : en plein / par type de peuplement

### **Rendu aux propriétaires**

- fiche de synthèse
- modalités : individuel / collectif sur le terrain

### **Intégration dans les Documents de gestion durable (DGD)**

- voir ex. PSG volontaires en Pays de la Loire

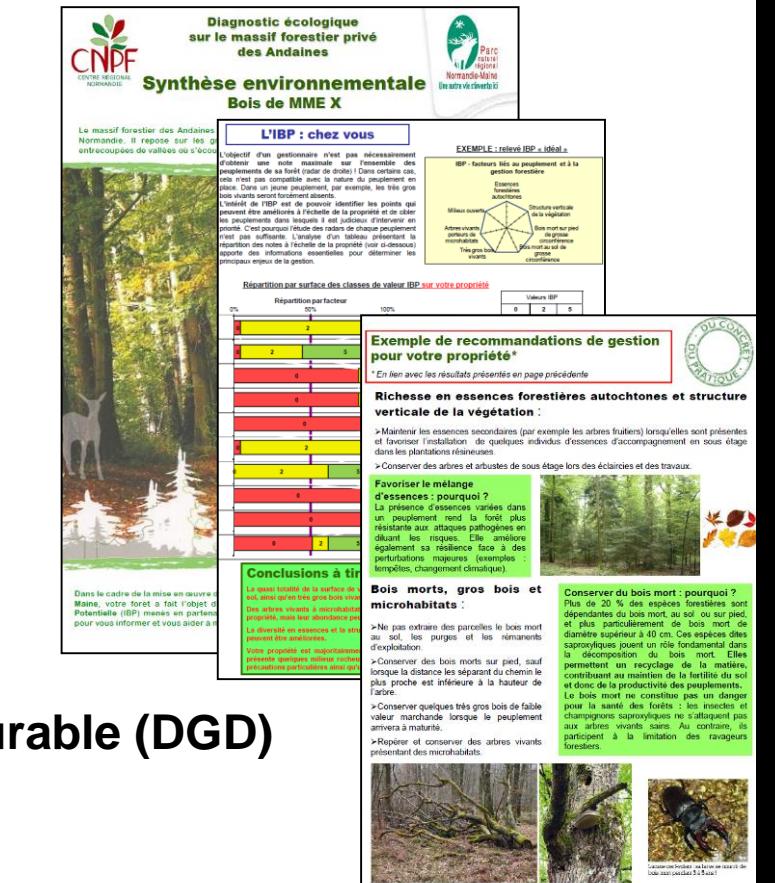

CRPF Normandie, PNR Normandie-Maine

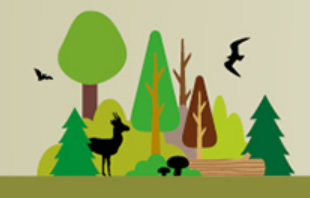

INTÉGRATION DE LA BIODIVERSITÉ DANS LES SLDF 7-8 april 2015

# **L'IBP dans la formation et la communication**

*Les projets : Auvergne (Combrailles), Bourgogne, Corse, Languedoc-Roussillon (66), Normandie (Andaines), Paca, Pays de la Loire*

**Public** : propriétaires / partenaires et élus

**Modalités** : réunions / articles / documents pédagogiques

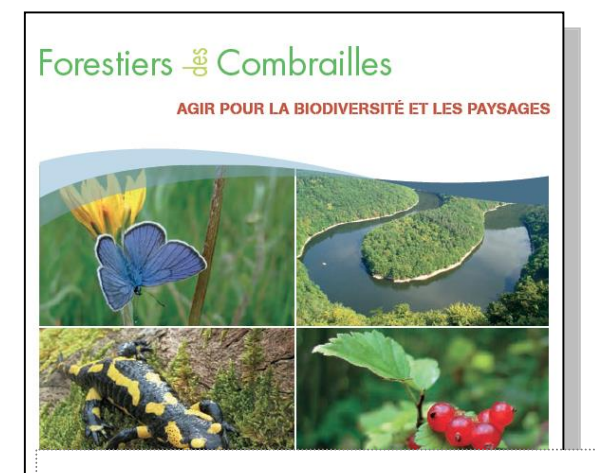

### Évaluer la biodiversité

.<br>Quand on s'engage à préserver la biodiversité, il est important de pouvoir évaluer l<mark>'</mark><br>potentiel du milieu à accueillir la biodiversité et, le cas échéant, l'adapter aux objectif

vises.<br>Dans ce but, le Centre National pour la Propriété Forestière a développé un cutil pour<br>évaluer rapidement et simplement la biodiversité d'une parcelle forestière : l'indice de<br>biodiversité potentielle (IBP).

Cet outil prend en compte 7 critères liés au peuplement forestier et 3 critères liés au

les essences forestières autochtones de la région,

## Guide technique en Auvergne **Malette pédagogique en Corse**

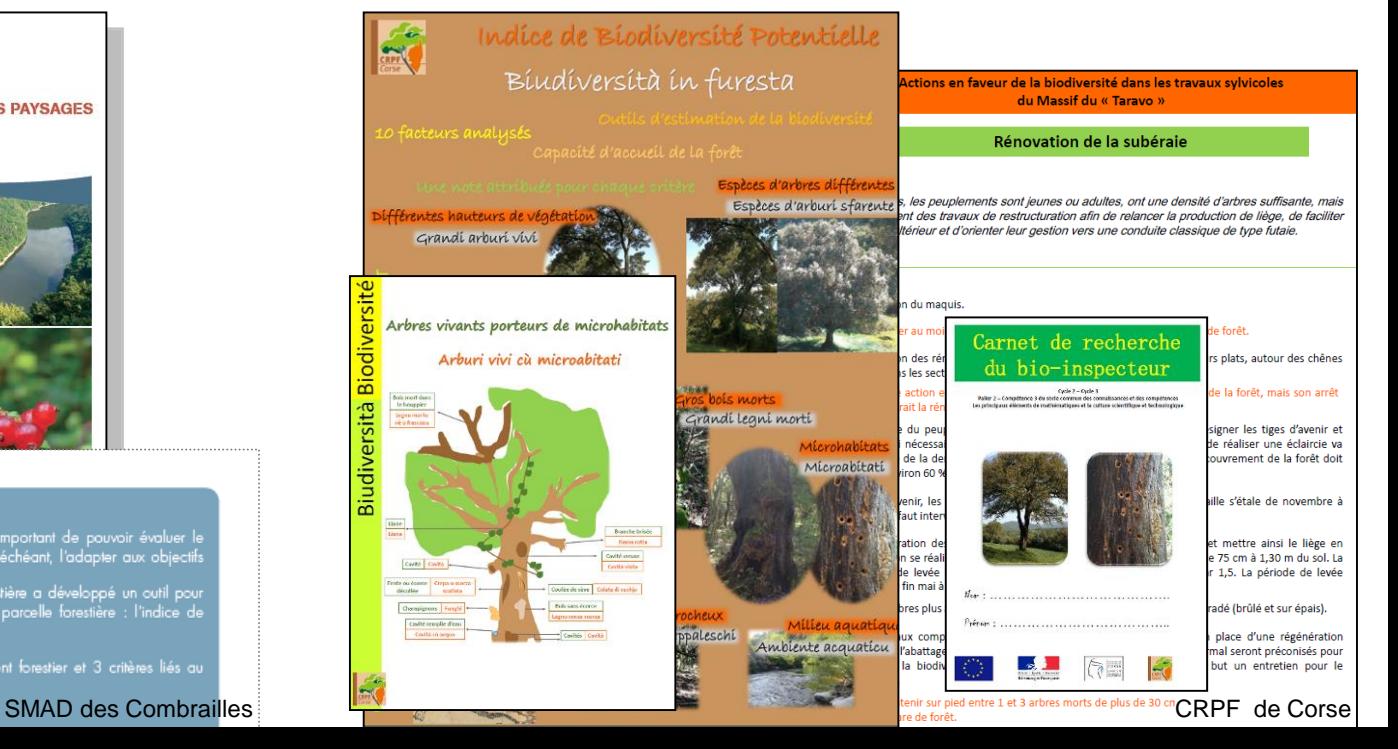

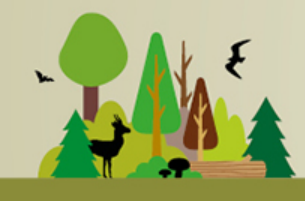

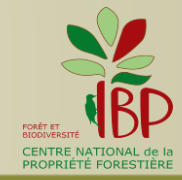

# **Intégrer la biodiversité : principaux enseignements**

- **échelle territoriale** = un « plus » dans la mise en place des actions
- **implication** des élus / partenaires dans la démarche biodiversité, mais associer aussi les opérateurs (gestionnaires, exploitants)
- IBP bien **adapté** également à l'échelle territoriale, mais choisir une **méthode** de relevé appropriée (grande surface & morcellement)

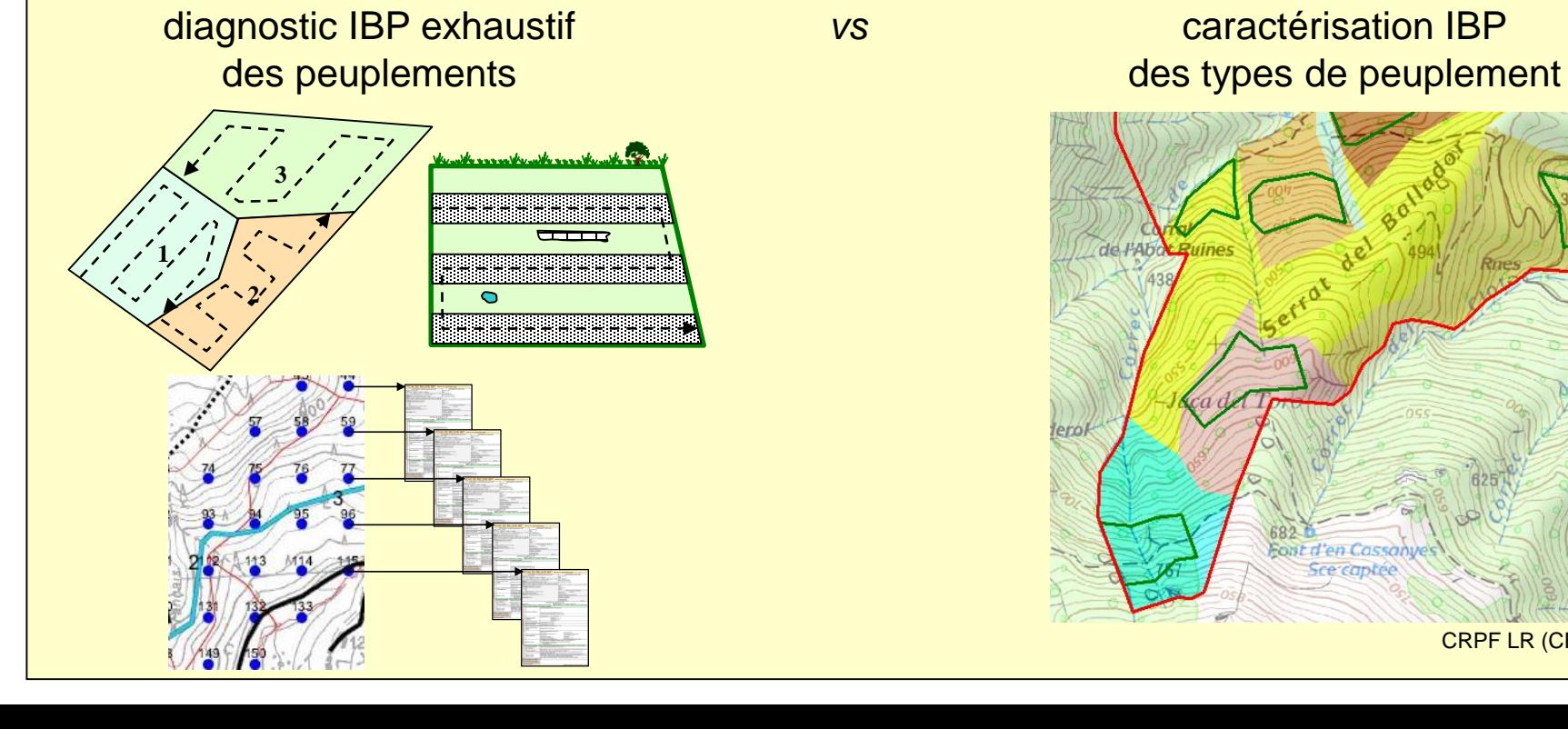

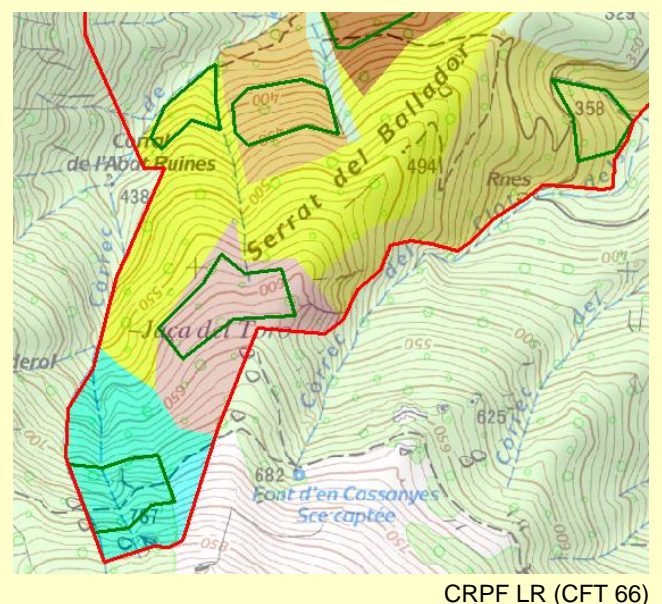

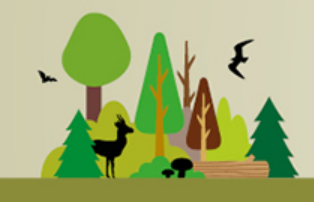

INTÉGRATION DE LA BIODIVERSITÉ DANS LES SLDF | 7-8 april 2015

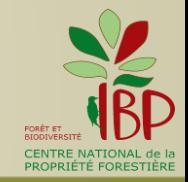

# 2 - L'IBP DANS LES DISPOSITIFS DE TERRAIN POUR SENSIBILISER & FORMER

## **Placettes permanentes**

*Le projet : Auvergne (Combrailles)*

## **Martéloscopes**

*Les projets : Bourgogne, Paca, Rhône-Alpes création d'un réseau*

**Diagnostic** IBP avant exercice & **simulation** de l'évolution des facteurs IBP **Perspectives** : documents méthodologiques et pédagogiques, logiciel, internet

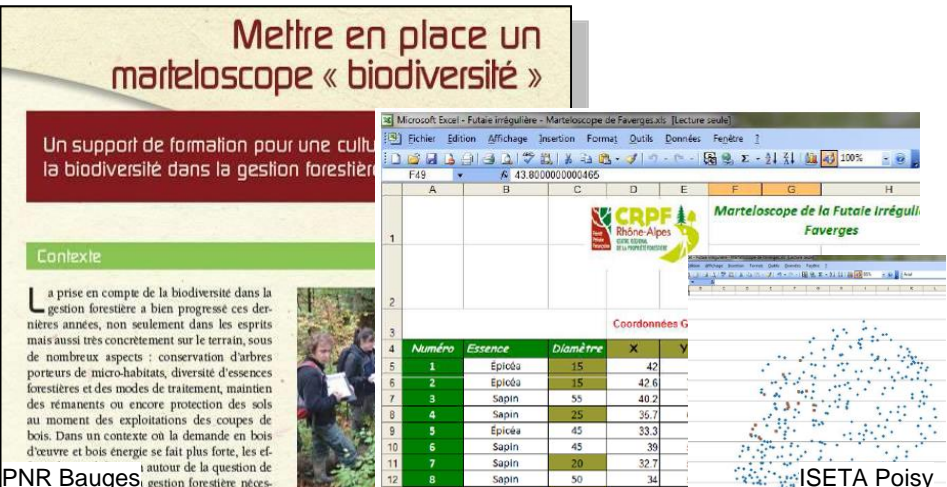

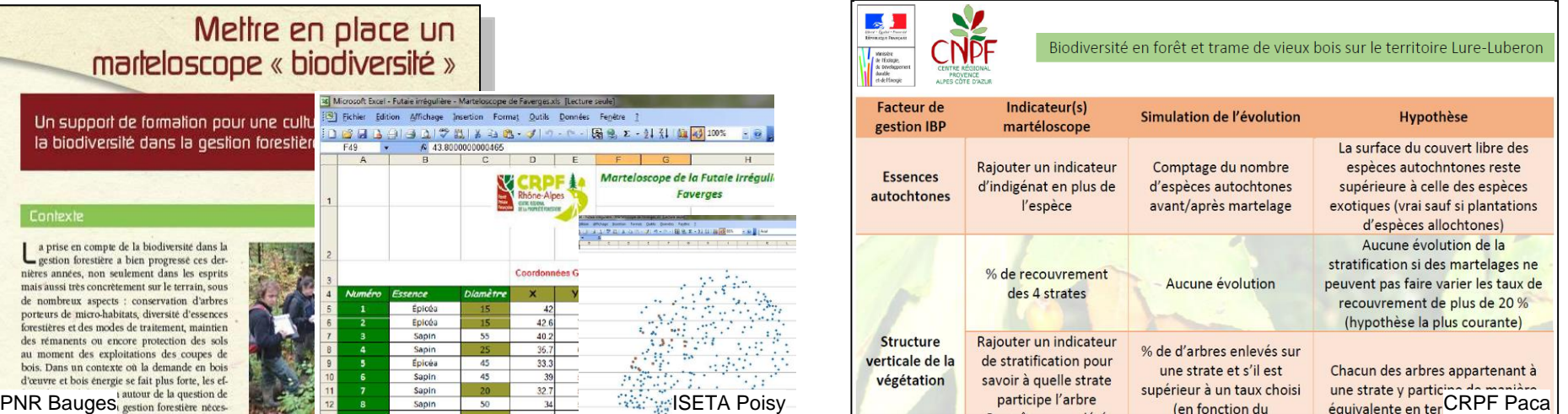

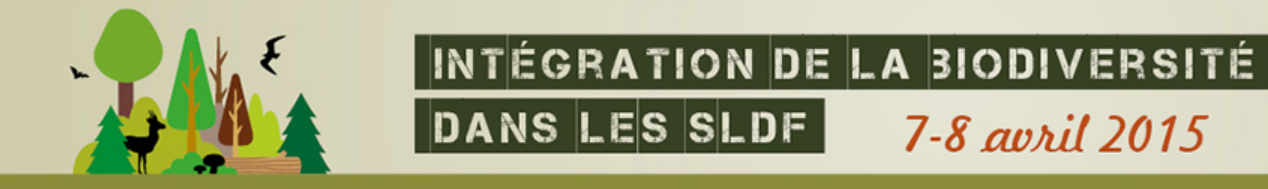

7-8 april 2015

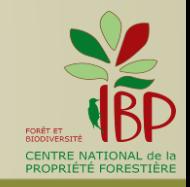

# **Les dispositifs de terrain : principaux enseignements**

- IBP **adapté** à la formation, mais importance du choix des **sites** et des **messages pédagogiques**
- IBP dans les **martéloscopes :** complément **biodiversité taxo. ordinaire**

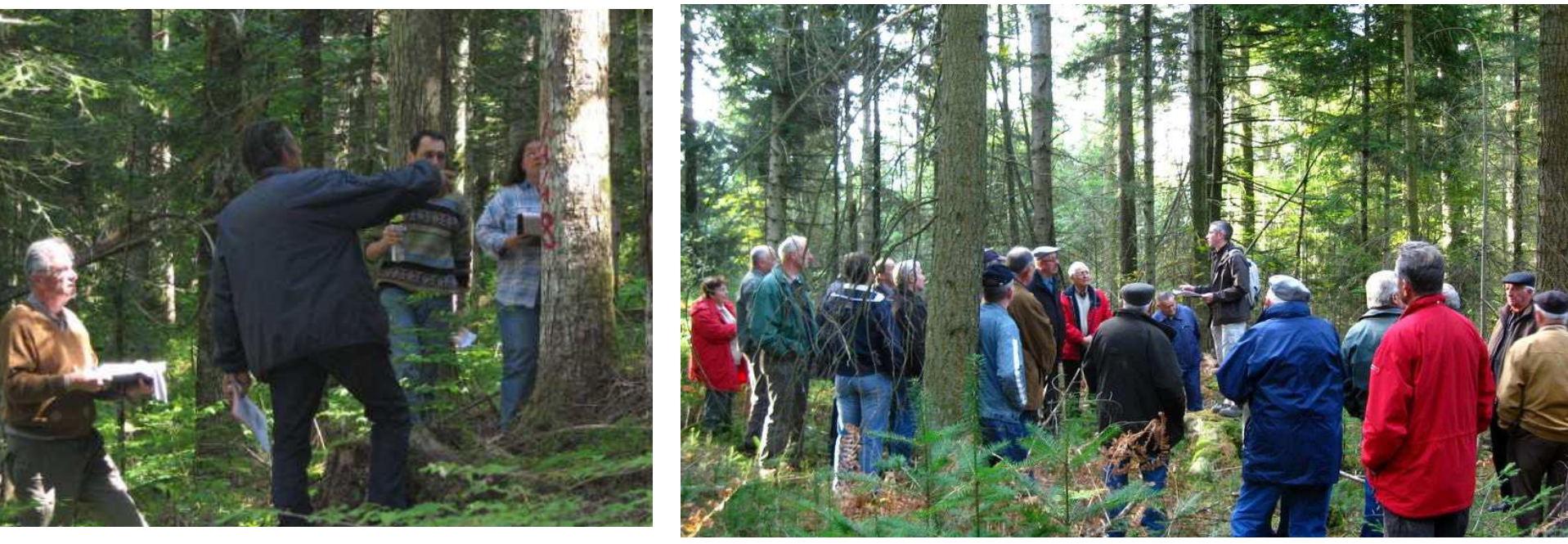

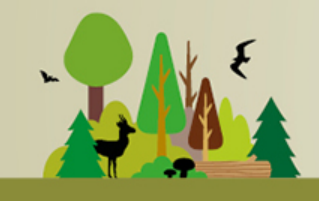

INTÉGRATION DE LA BIODIVERSITÉ DANS LES SLDF

7-8 april 2015

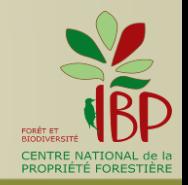

# 3 - RELEVER L'IBP SUR UN TERRITOIRE PAR ECHANTILLONNAGE

*Les projets : Corse, Languedoc-R. (Pays Viganais), Pays de la Loire*

## **Méthode d'échantillonnage**

*Exemple Languedoc-R. sur le sylvofaciès Châtaignier (4300 ha)*

- élaboration d'une typologie des peuplements
- **plan d'échantillonnage** non probabiliste, au jugé = par transect
- **pression échantillonnage** : au moins 8 relevés / type
- relevé IBP : placette de **1 ha**, sauf peuplement de faible étendue

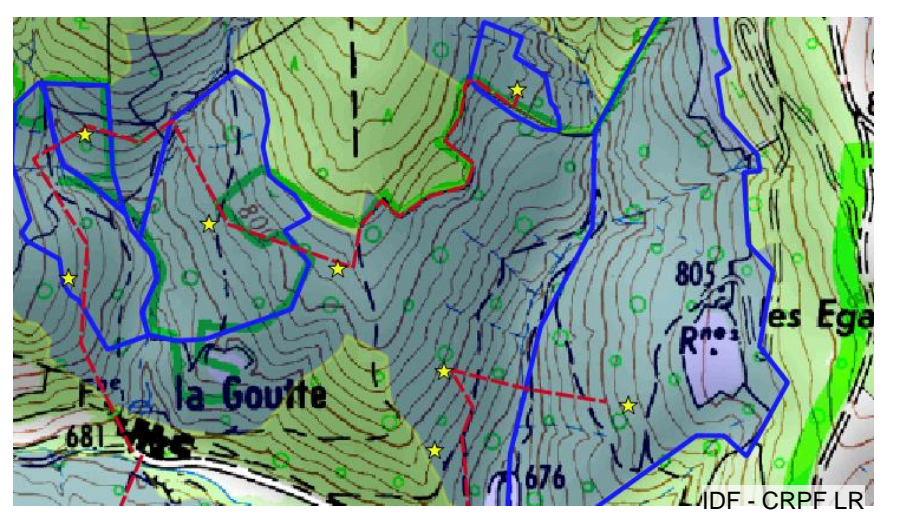

châtaigneraie (limites IGN)

- zonage dans la châtaigneraie réalisé avec photos aériennes
- transects préétablis au bureau
- ☆ relevés IBP réalisés

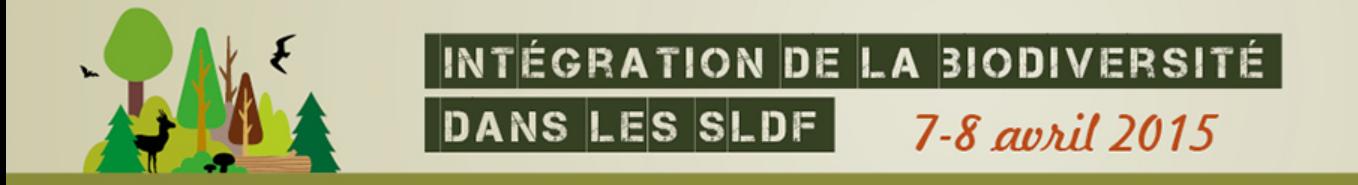

### **Résultats IBP / type de peuplement**

*Exemple Languedoc-R.* 

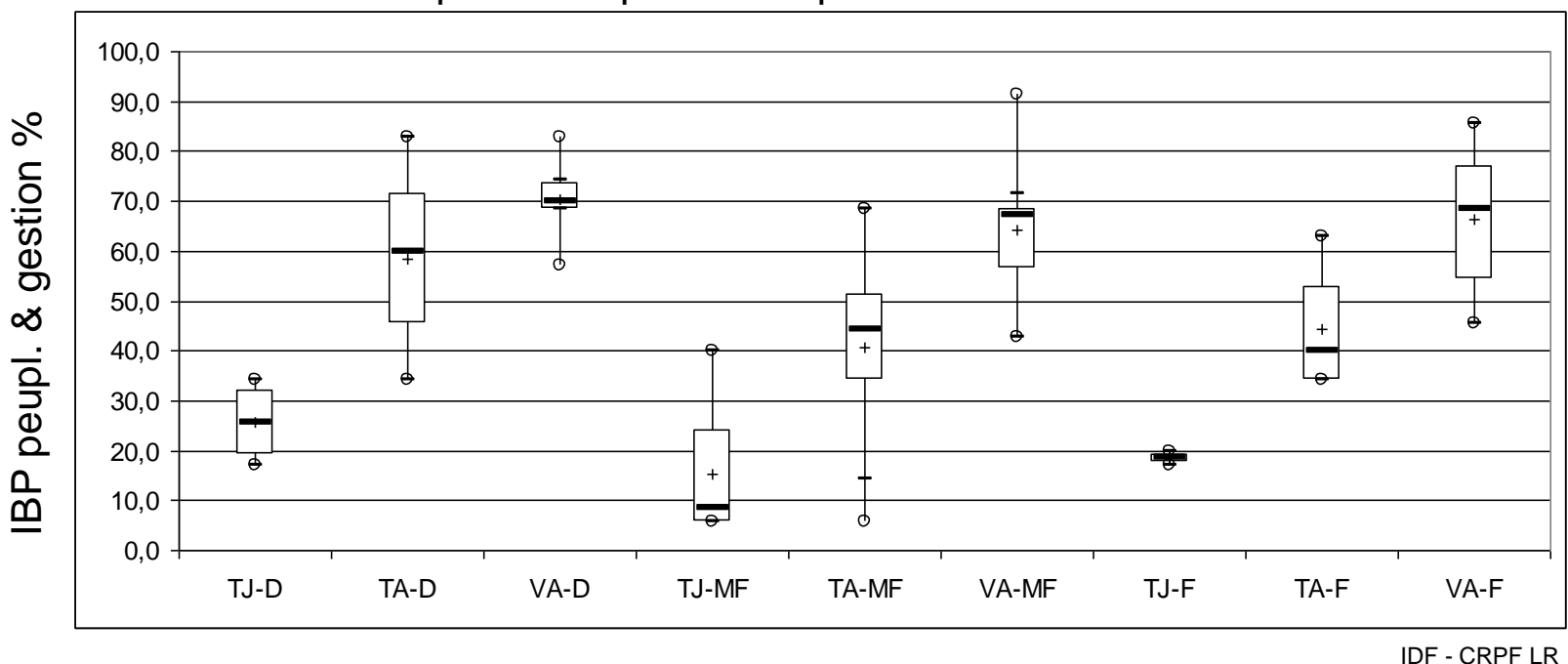

### dispersion représentée par « boites à moustaches »

## **Relevé sur un territoire : principaux enseignements**

- **nouvelle méthode** de relevé par échantillonnage de types de peuplement

 $\rightarrow$  actualiser le document Méthodes de relevé

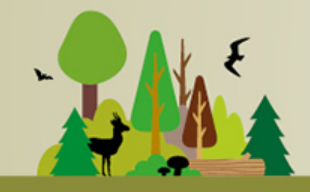

INTÉGRATION DE LA BIODIVERSITÉ

DANS LES SLDF 7-8 april 2015

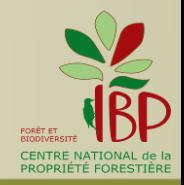

# 4 - ANALYSE DU TERRITOIRE AVEC L'IBP

## **Définir des orientations d'actions**

*Les projets : Normandie (Andaines), Paca*

**Cartes factorielles**

**Synthèse** à l'échelle du territoire

**Pistes d'actions**

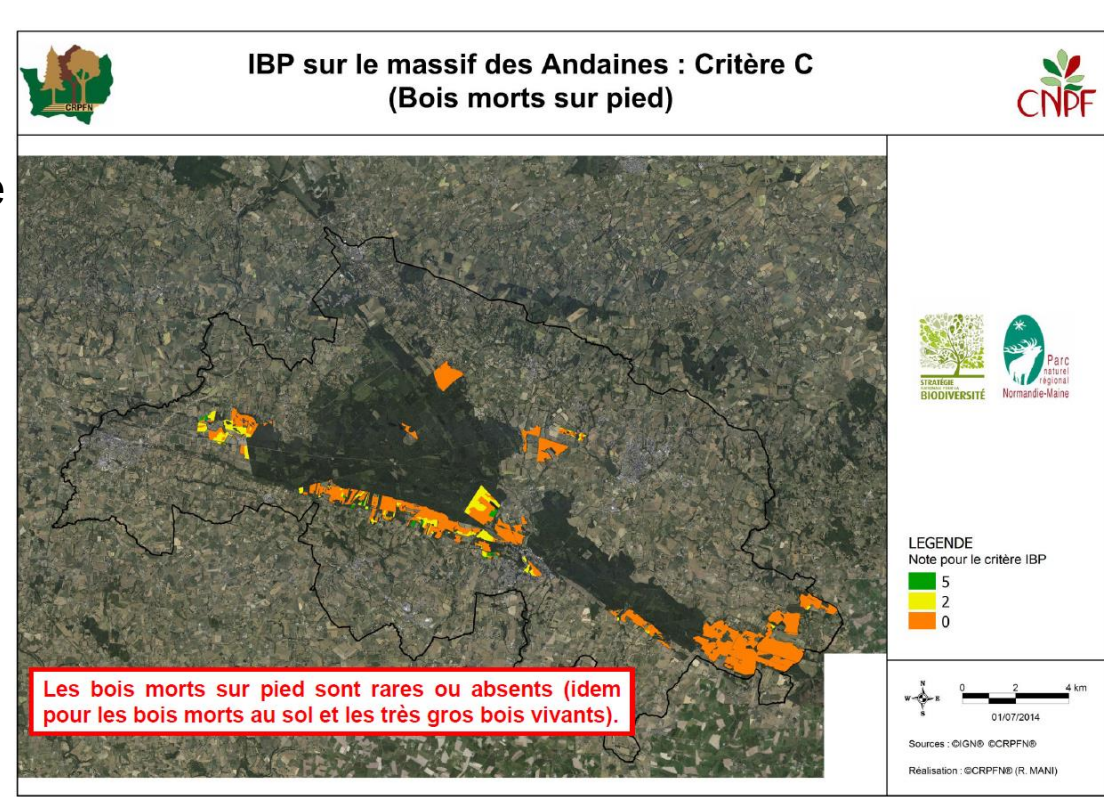

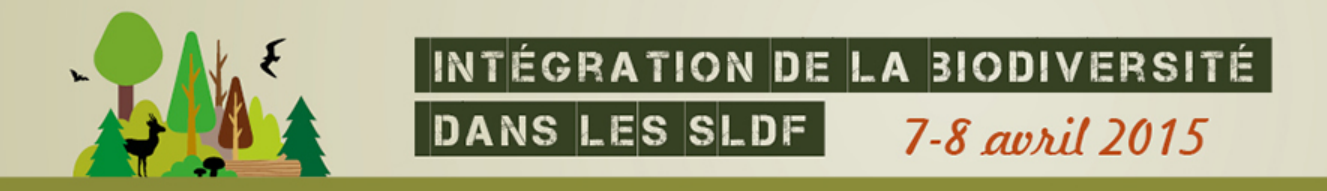

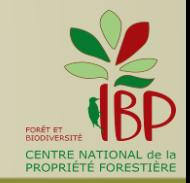

# **Etat de conservation des habitats (« Carnino »)** *vs* **IBP**

*Le projet : Normandie (Rouen)* 

### **Test de comparaison**

- similitude des « courbes » mais pas de corrélation significative dans l'échantillon

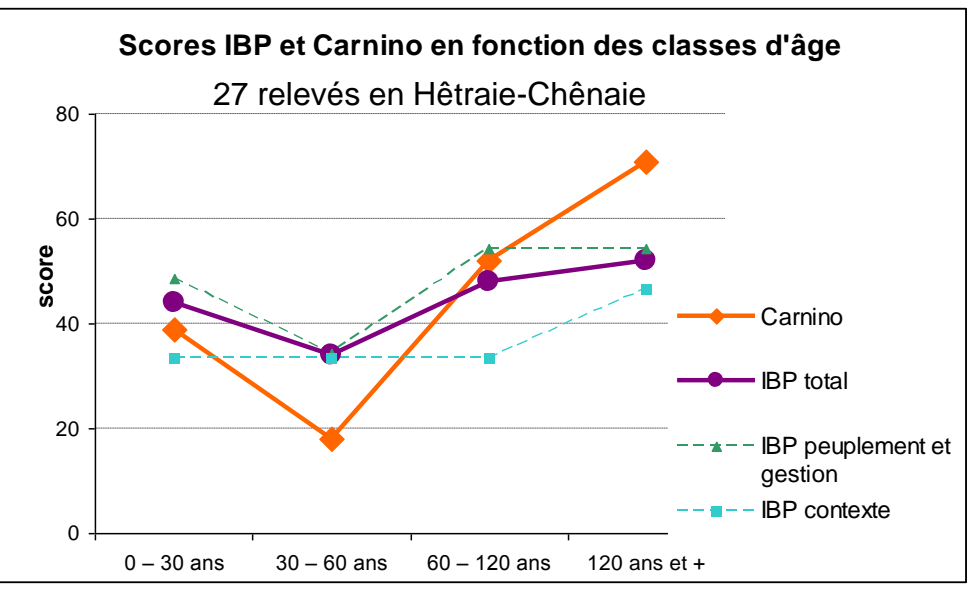

Métropole Rouen Normandie

# **Analyse du territoire : principaux enseignements**

- démarche **participative**
- **territoire** = bonne échelle d'analyse et d'intervention
- **relevés conjoints** « Carnino » et IBP aisés
- recoupement et complémentarité des méthodes « Carnino » et IBP
- $→$  **améliorer la synergie**

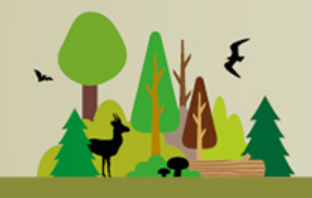

INTÉGRATION DE LA BIODIVERSITÉ DANS LES SLDF

7-8 april 2015

# 5 - SUIVRE L'EVOLUTION DE LA BIODIVERSITÉ AVEC L'IBP

*Les projets : Auvergne (Ambert), Languedoc-R. (Pays Viganais)*

### **Objectifs du suivi**

*Exemples Auvergne : suivi de placettes sapin – changement climatique*  Languedoc-R. : suivi indirect de la biodiversité taxonomique ordinaire

### **Méthodologie**

*Exemple Languedoc-R.* 

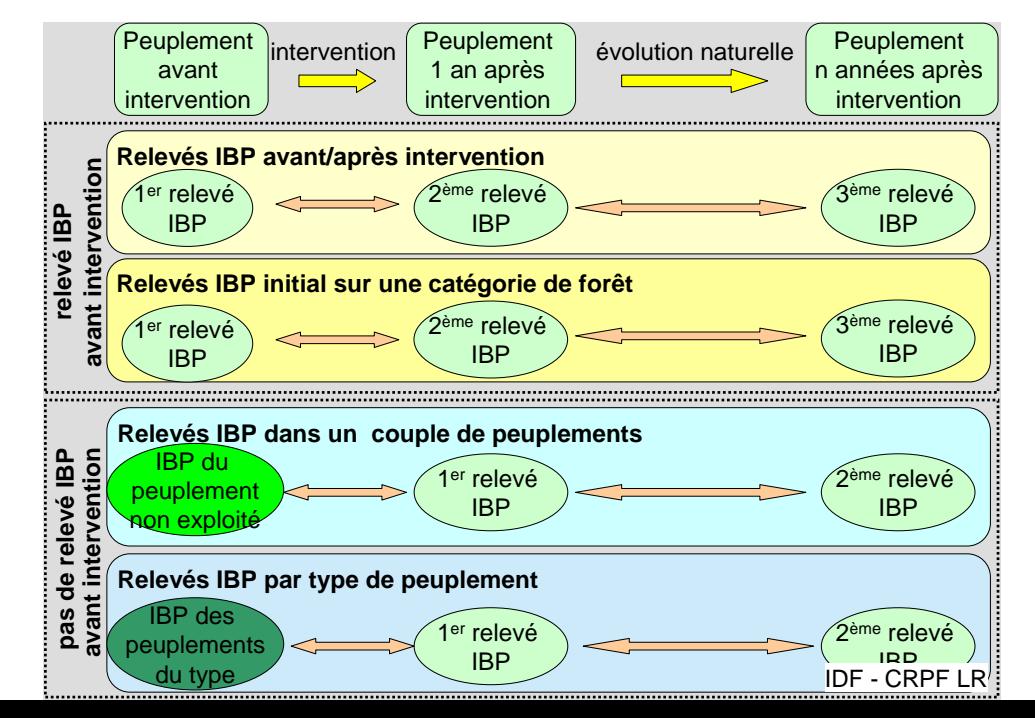

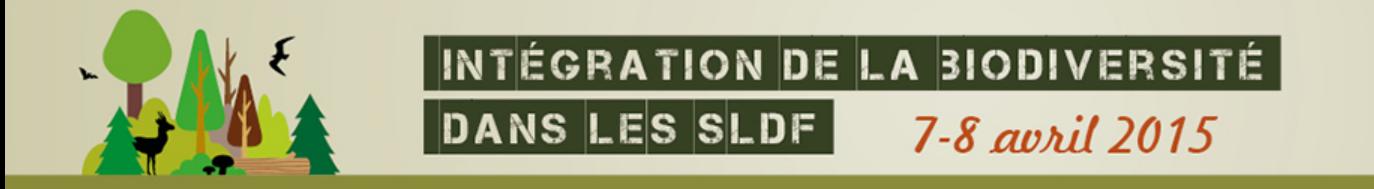

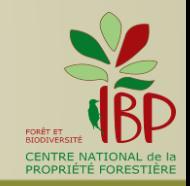

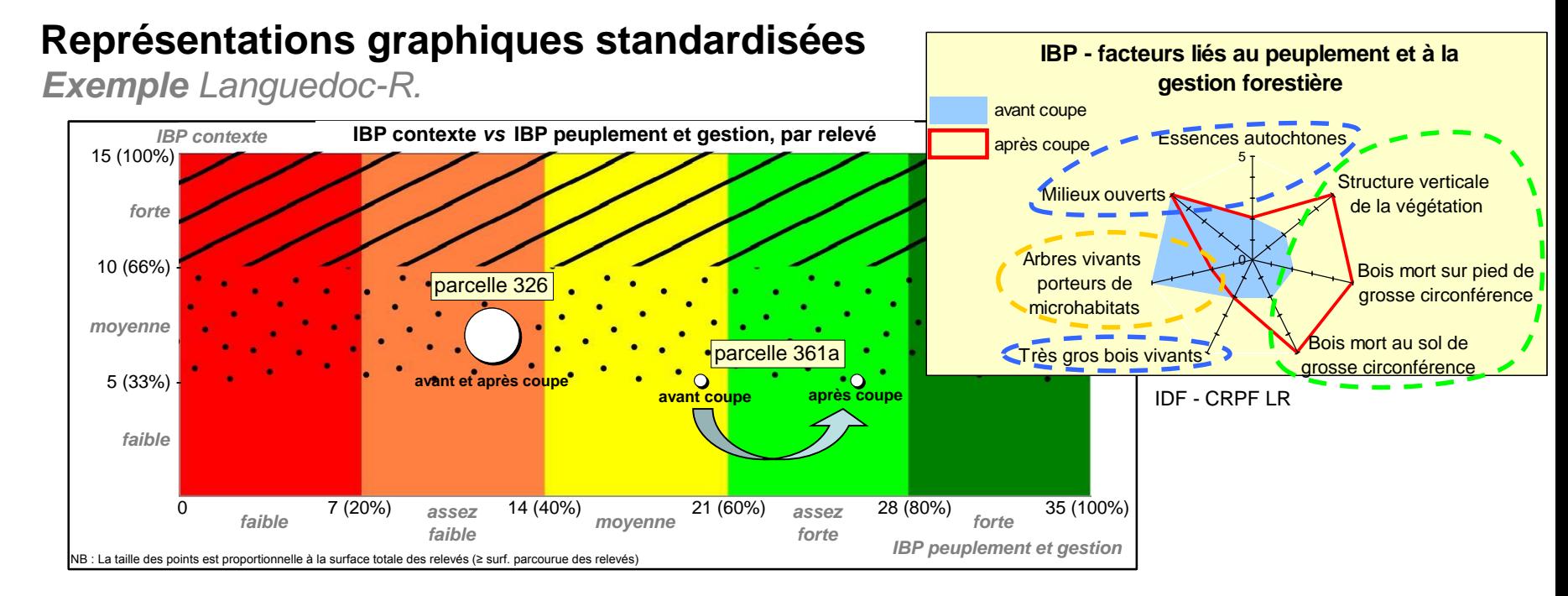

### **Analyse de l'évolution des scores et terminologie**

# **Suivi de biodiversité : principaux enseignements**

- **complémentarité** de l'IBP avec les autres démarches de suivi
- non un outil de contrôle/sanction

mais outil d'**aide à la gestion**, propriétaire *vs* PDM = **gestion adaptative**

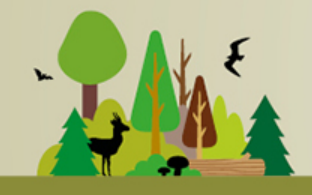

INTÉGRATION DE LA BIODIVERSITÉ

DANS LES SLDF 7-8 april 2015

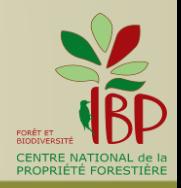

# **PERSPECTIVES**

**Actualisation** des documents et **diffusion**

## **Pistes d'amélioration de la mise en œuvre de l'IBP**

- « qualité » du relevé IBP
- typologie des peuplements

# **CONCLUSION**

**Intérêt de l'utilisation de l'IBP à l'échelle territoriale**

**Complémentarité** de l'IBP avec les autres démarches

**Echanges et partenariats fructueux** (propriétaires, élus, PNR, PN, CEN…) sur la prise en compte de la biodiversité

# *Merci de votre attention*

*pour en savoir plus : www.foretpriveefrancaise.com*